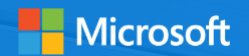

# Welcome to Azure Meetup Hamburg

(Candidation ) ) ) (Candidate ) )

A service the service of the service of the service of the service of

**1** 

marts.

**GALLE** تعمير

ann

anna.

dia .

a ny m

. een **COLOR** 

a a trialta

**STAND** 

a a <sup>man</sup>

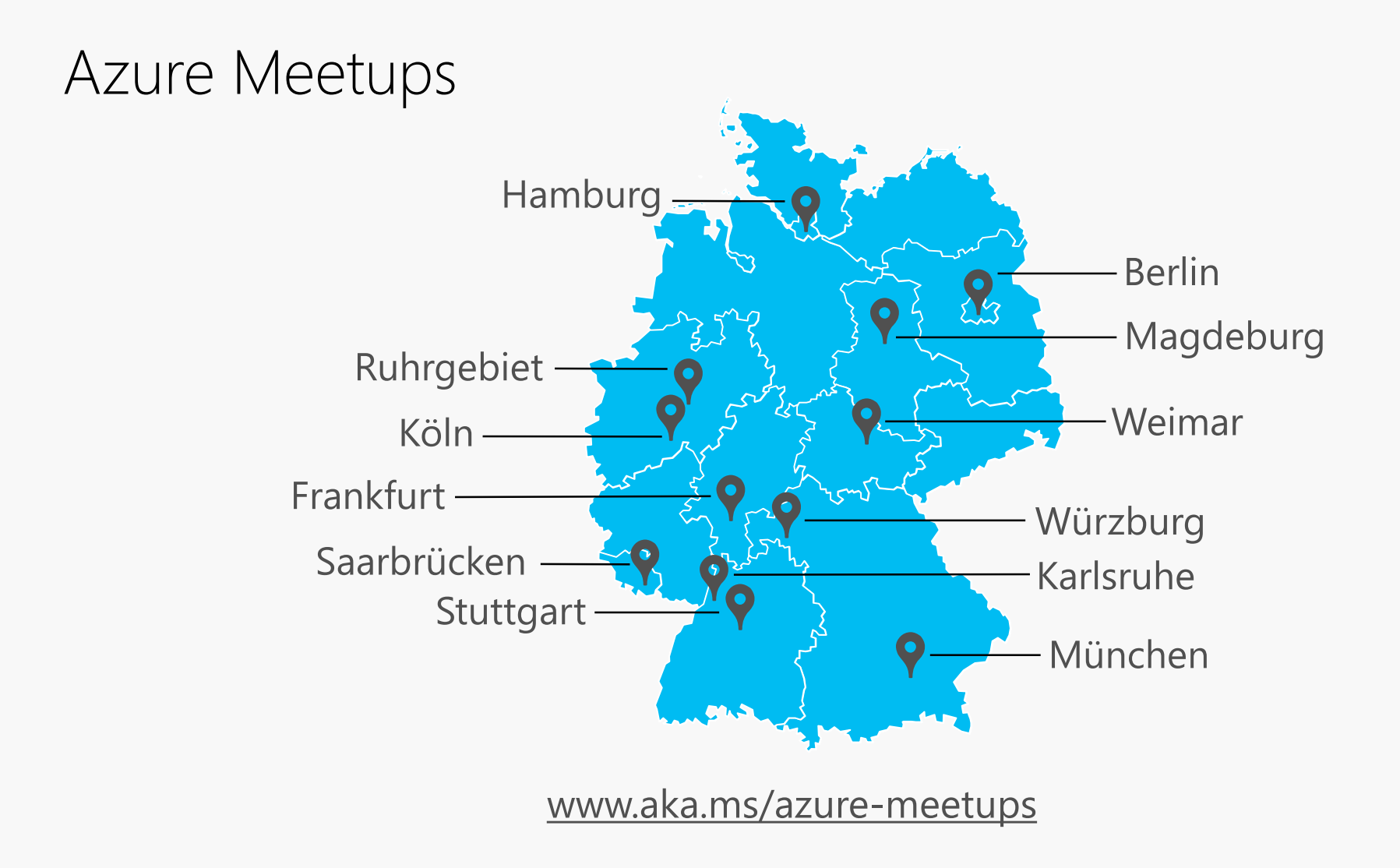

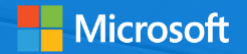

#### A look at Microsoft Azure and how we use it ourselves

aan ee

. . . . . .

ann

ann

**TER** 

**SARAT** 

Malte Lantin / Sebastian Klenk Technical Evangelists Microsoft Deutschland GmbH

(((Carry March)) (Carry March)

A which is the same of the same of the contract of the same of the same of

# Malte Lantin | @MalteLantin

Technical Evangelist, Microsoft Deutschland

- **FICUME:** Focus on Cloud Computing / Web Development
- Blog [https://blogs.msdn.microsoft.com/malte\\_lantin/](https://blogs.msdn.microsoft.com/malte_lantin/)
- Twitter @MalteLantin
- Malte.Lantin@Microsoft.com

Microsoft since 2010

- Worked with Microsoft Azure in different roles (Product / Audience Marketing, Technical Evangelism)
- **Speaker and trainer**

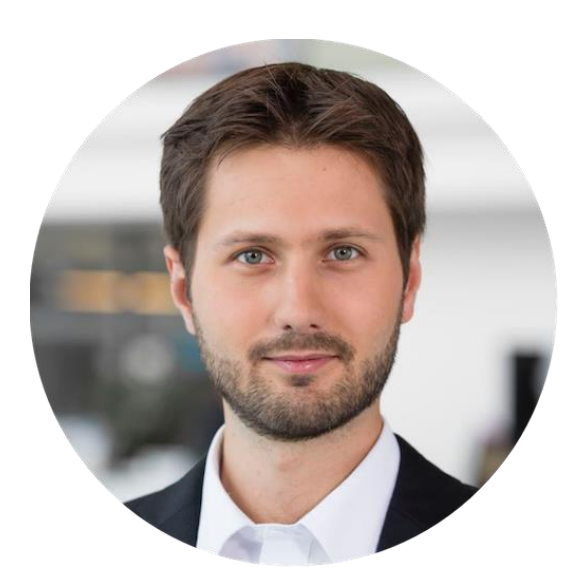

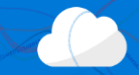

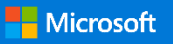

# Sebastian Klenk | @seklenk

Technical Evangelist, Microsoft Deutschland

- **Focus on DevOps**
- **Automation, Monitoring & Mobility**
- **Passion for the internal Microsoft IT infrastructure**

Follow me around

- Microsoft TechNet Blog:<https://aka.ms/seklenkBlog>
- **Twitter: [@seklenk](http://twitter.com/seklenk)**
- E-Mail: [sebastian.klenk@microsoft.com](mailto:sebastian.klenk@microsoft.com)

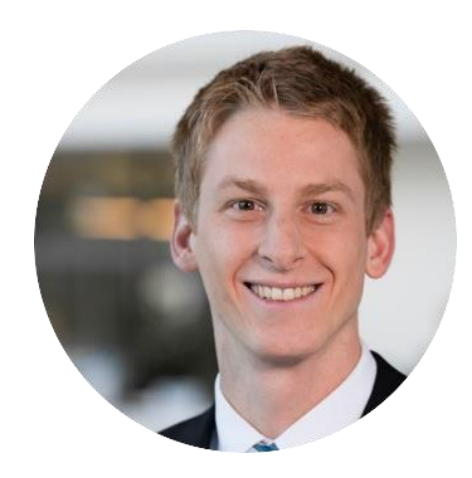

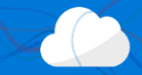

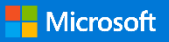

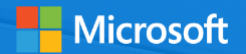

#### Getting started with Microsoft Azure – from Virtual Machines to Serverless Services

A service the service of the service of the service of the service of the service of

aan ee

. . . . . .

ann

anna.

1137

**BARB** 

**STAND** 

a a <sup>man</sup>

#### Microsoft Azure

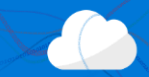

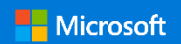

38 Azure regions **AZURGEETOS** World enable worldwide presence

An Azure Datacenter from the outside.

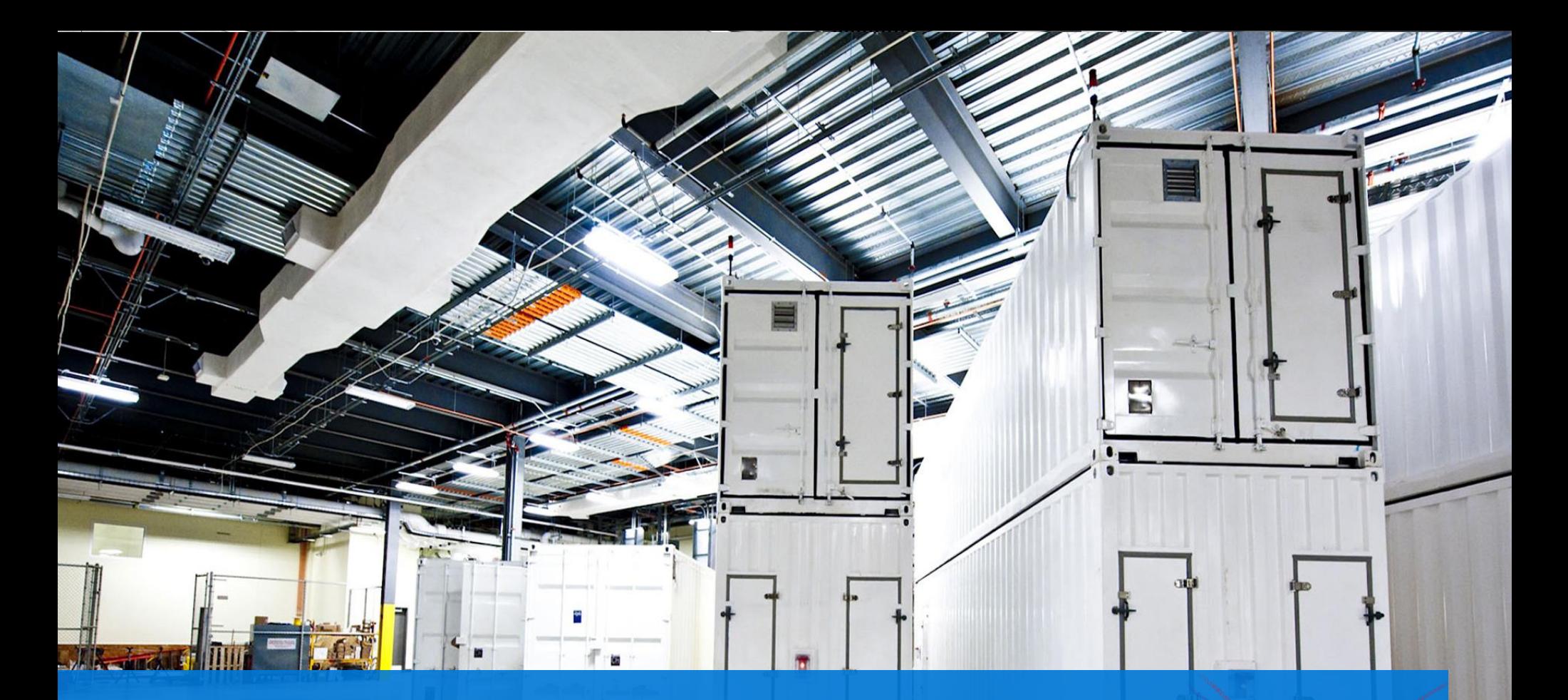

An Azure Datacenter from the inside.

# Azure Datacenter scale

Albert CO

**BROOM ANDRE** 

TO FAND AFRICAN MANAGEMENT

**ARRIVE** 

 $\mathbb{Z}$  and

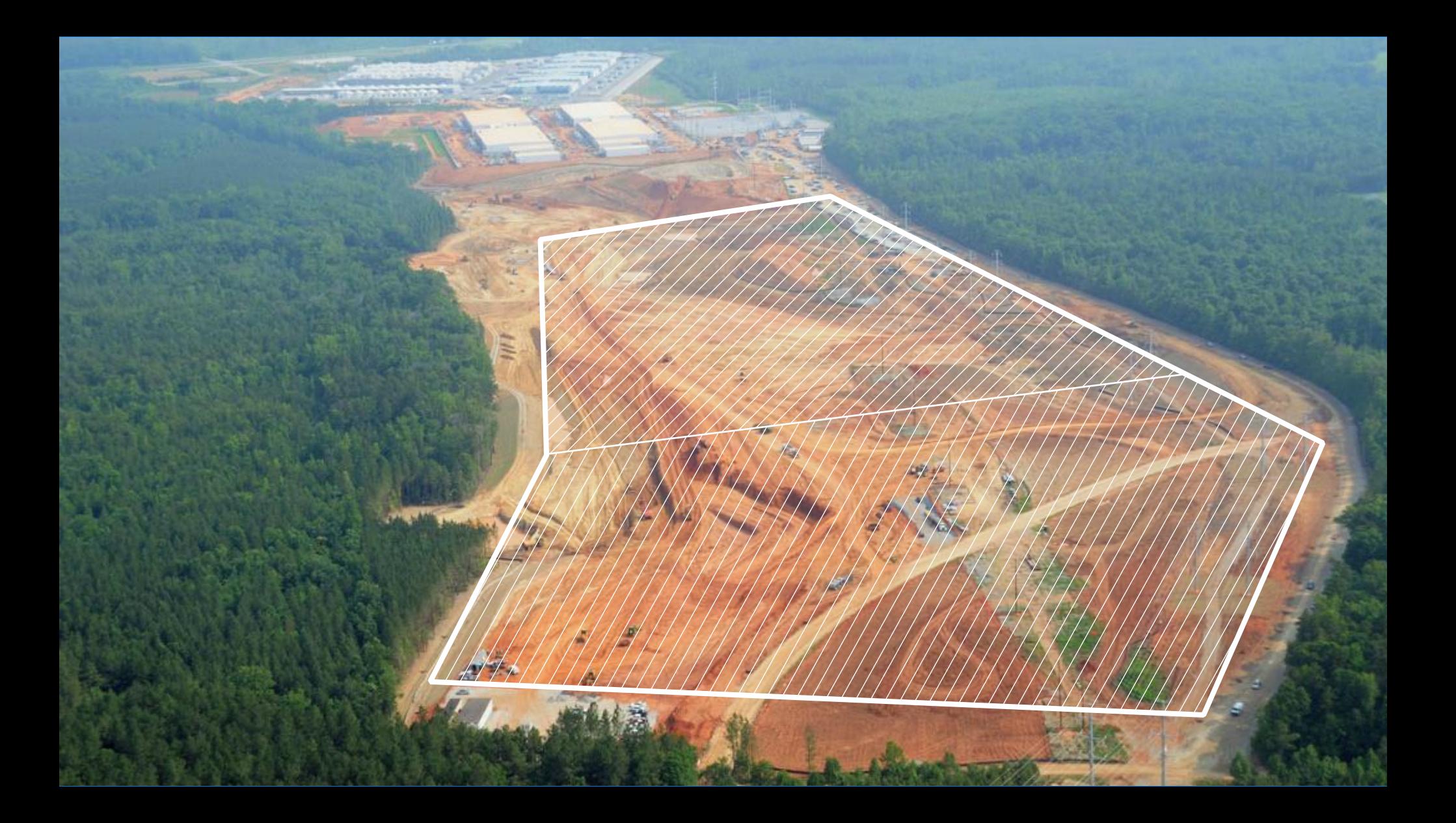

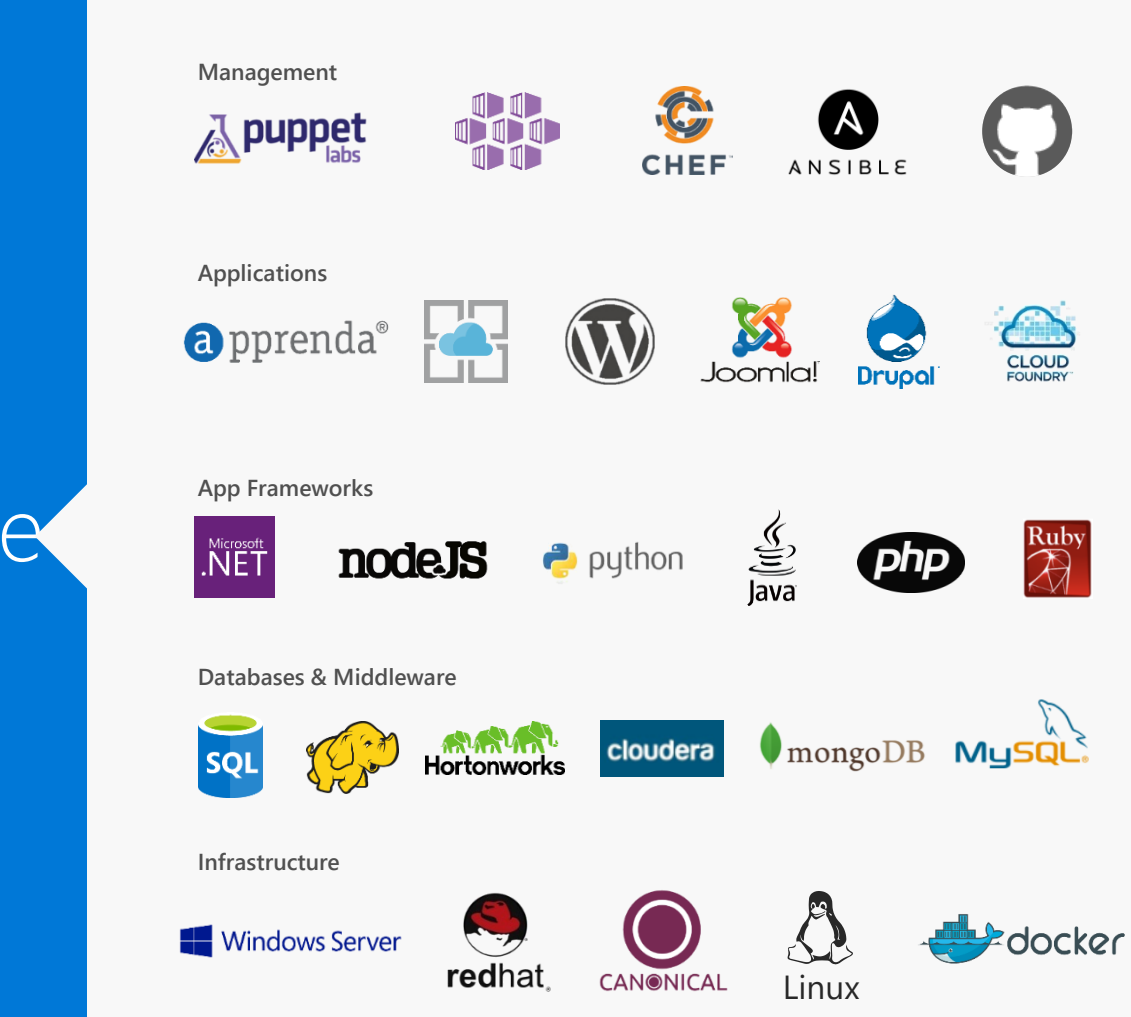

Choice

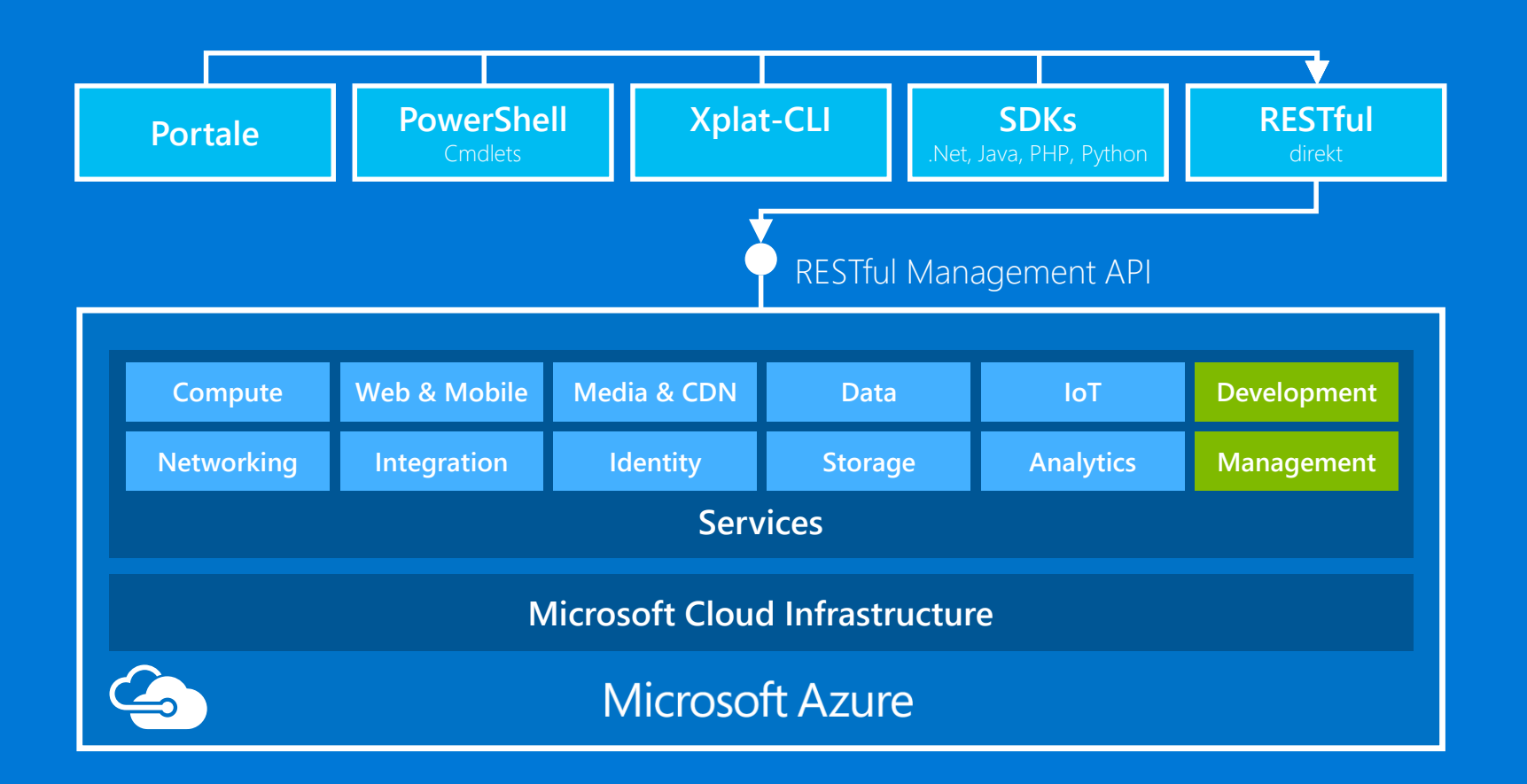

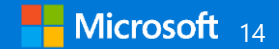

#### **Platform Services**

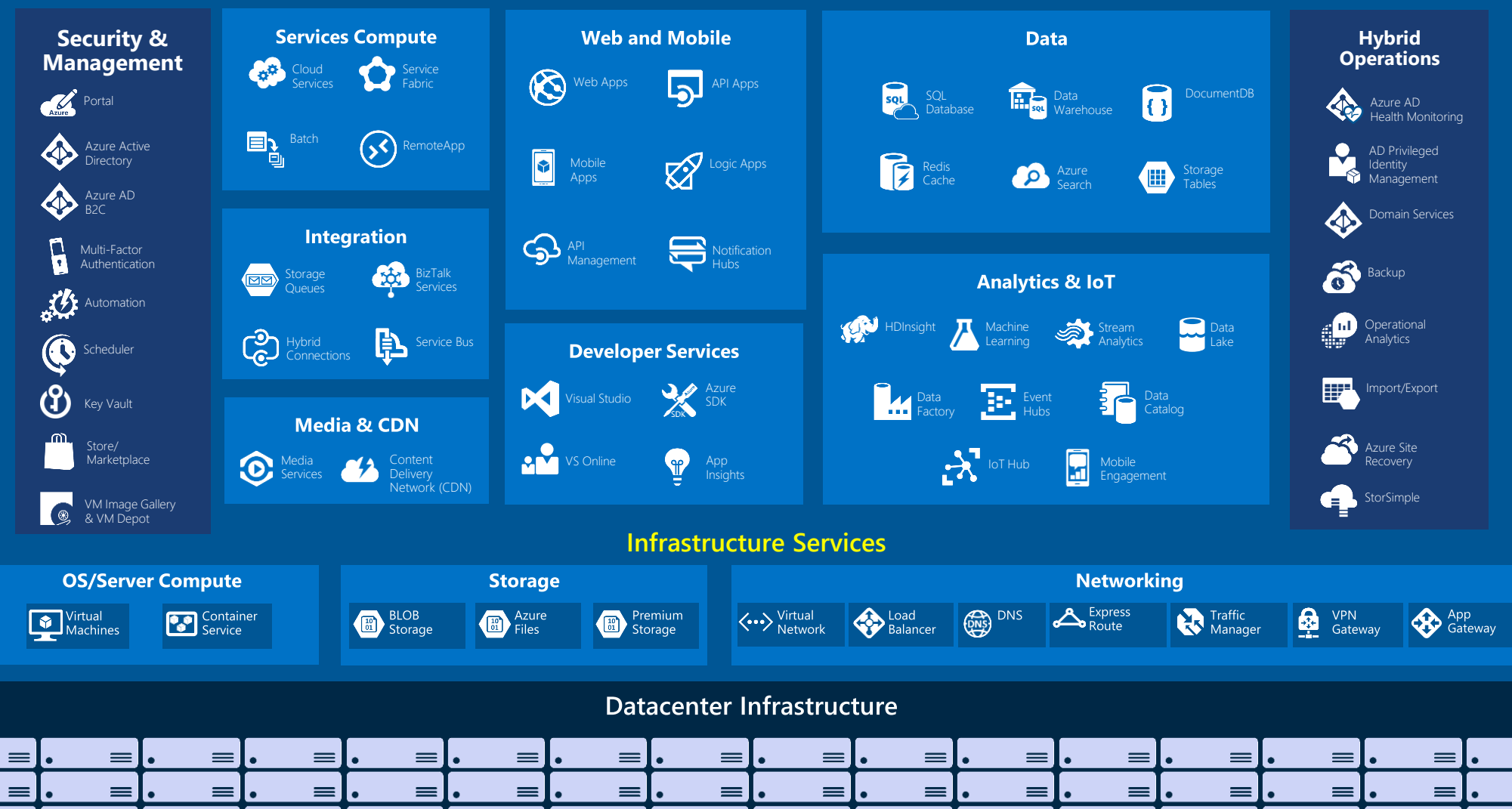

### Storage in Microsoft Azure

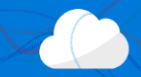

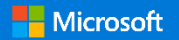

# Storage in the Cloud

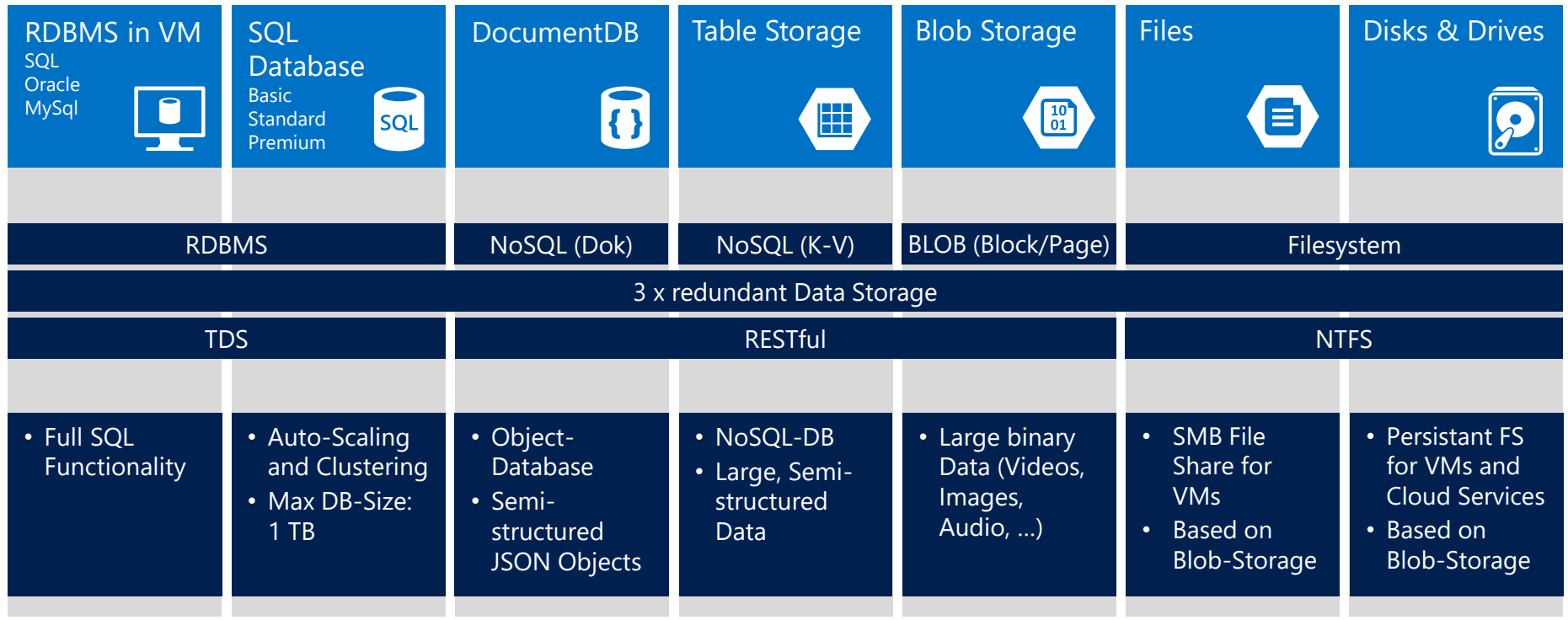

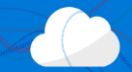

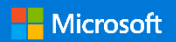

# Compute in the Cloud

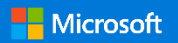

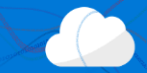

### Azure Services for your applications

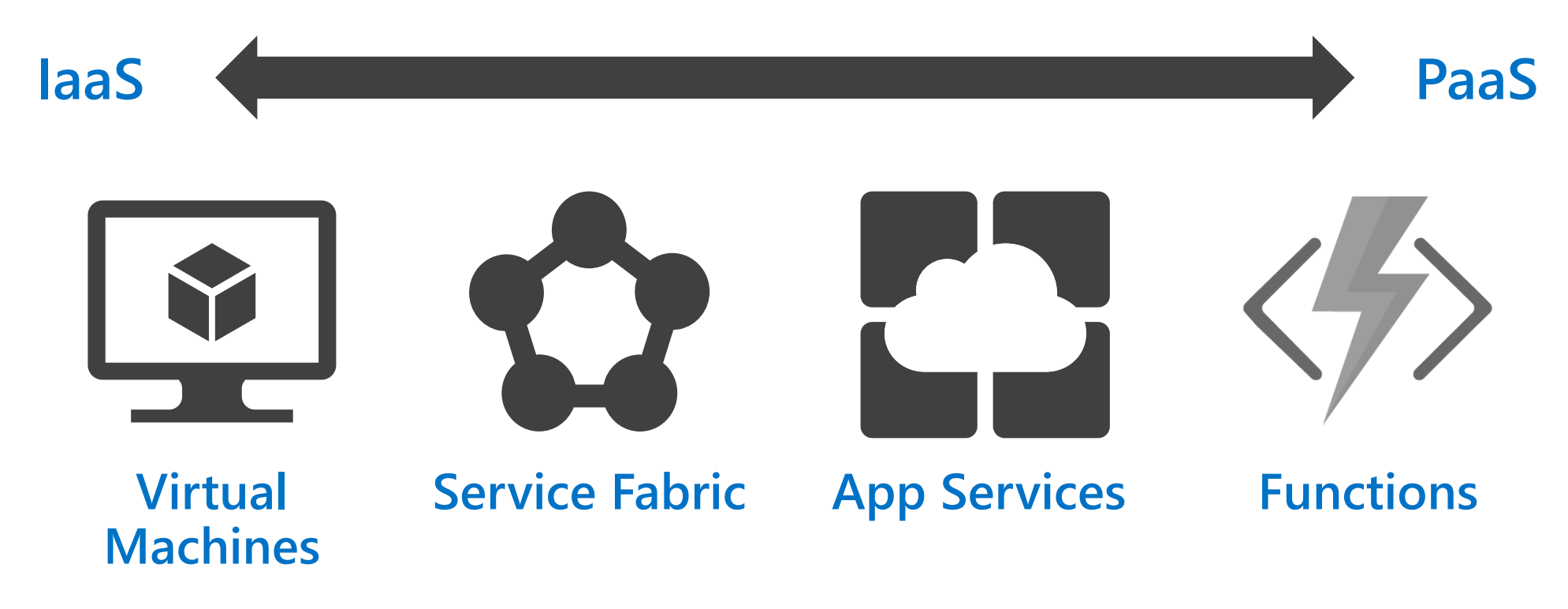

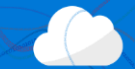

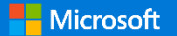

#### **Virtual Machines**

Windows, Linux, ...

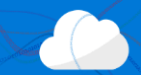

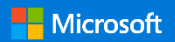

### Service Fabric

#### A scalable Microservice Platform

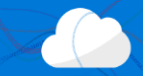

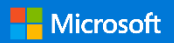

# Cloud Services vs. Service Fabric

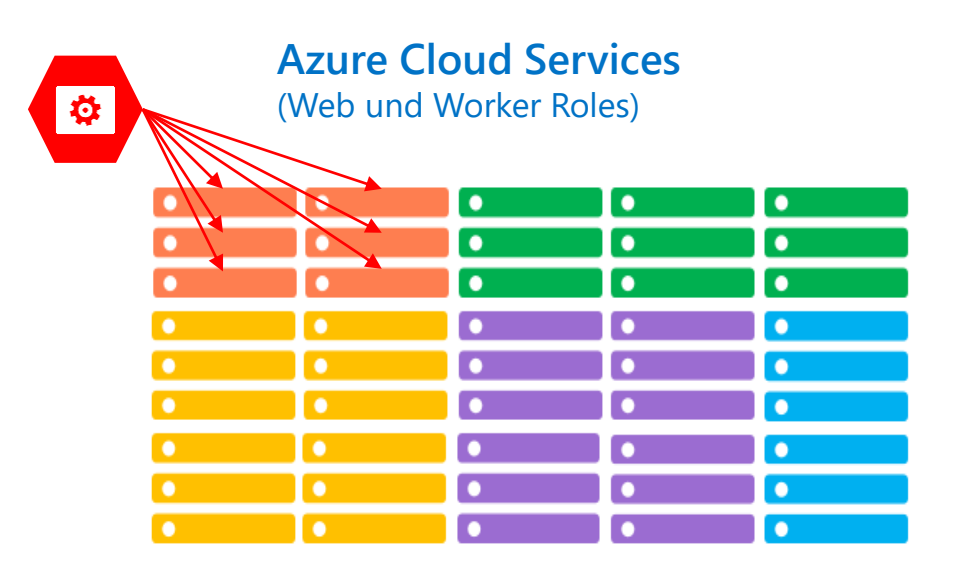

- One service per VM
- Slow updates and scaling

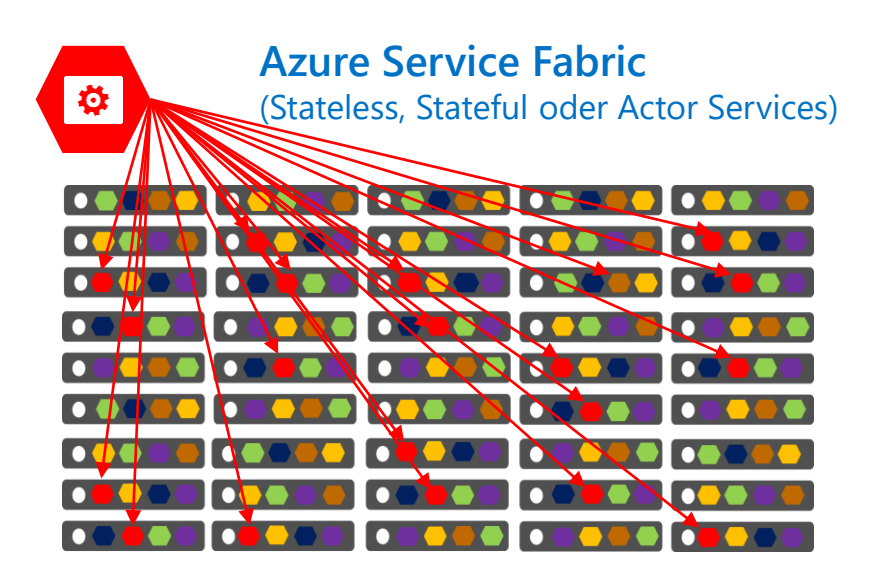

- Many micro services per VM
- High density
- Fast deployment of updates
- Scale micro services fast

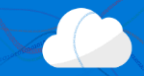

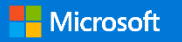

# Azure App Services

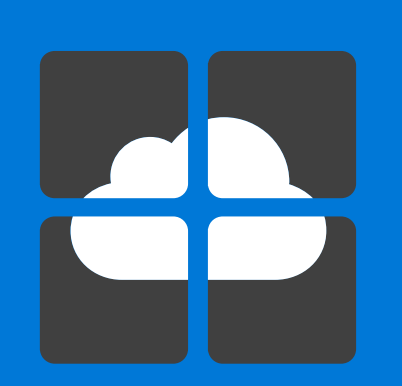

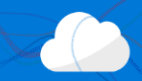

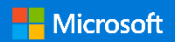

# Azure App Service **Build and scale great cloud apps**

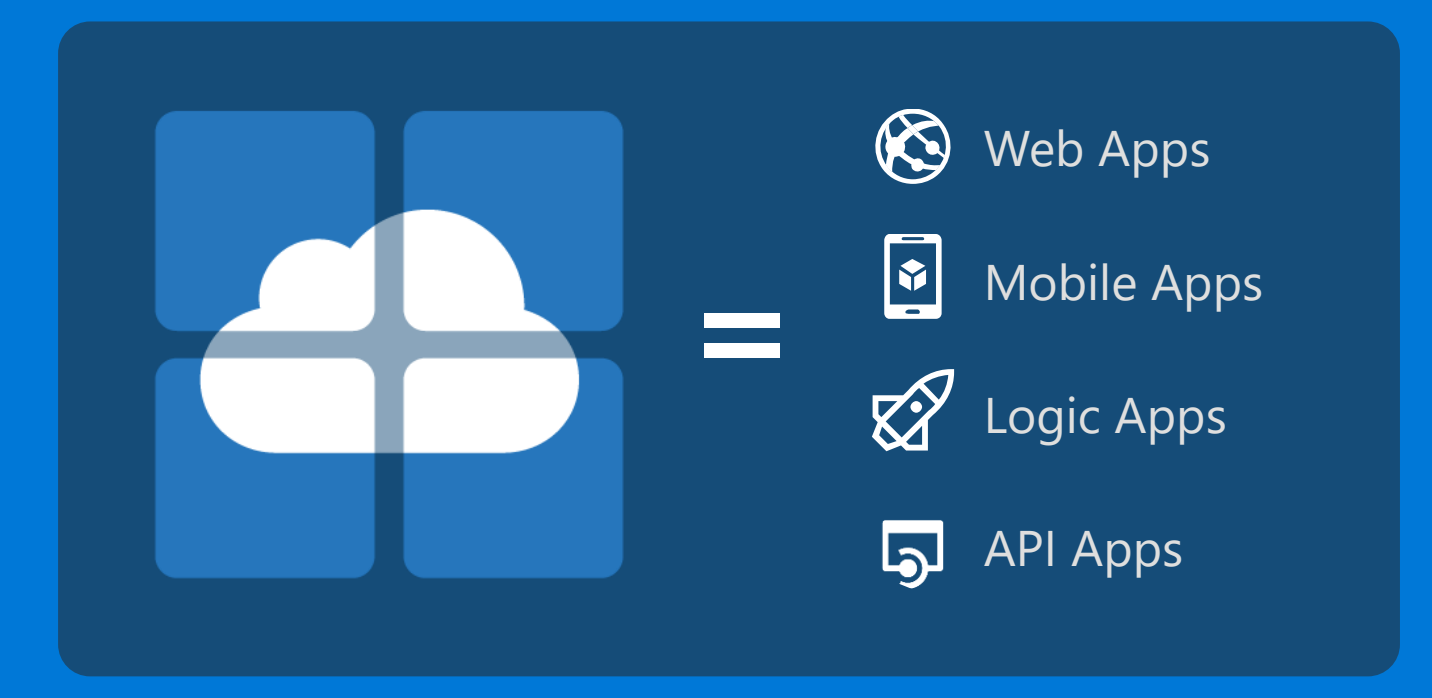

### API Apps Create, consume and host APIs more easily

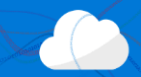

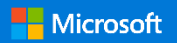

# Consuming API Apps

### API Apps expose HTTP services

Metadata is exposed using Swagger / OpenAPI metadata

- **JSON** file
- **Widely supported**
- Client applications

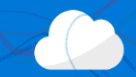

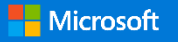

### Demo: Azure API Apps

#### Azure Functions

Going serverless

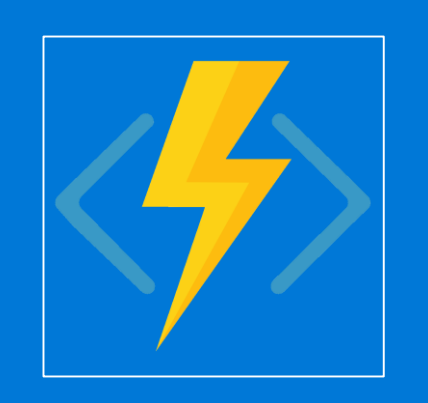

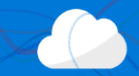

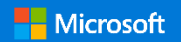

#### What is Azure Functions?

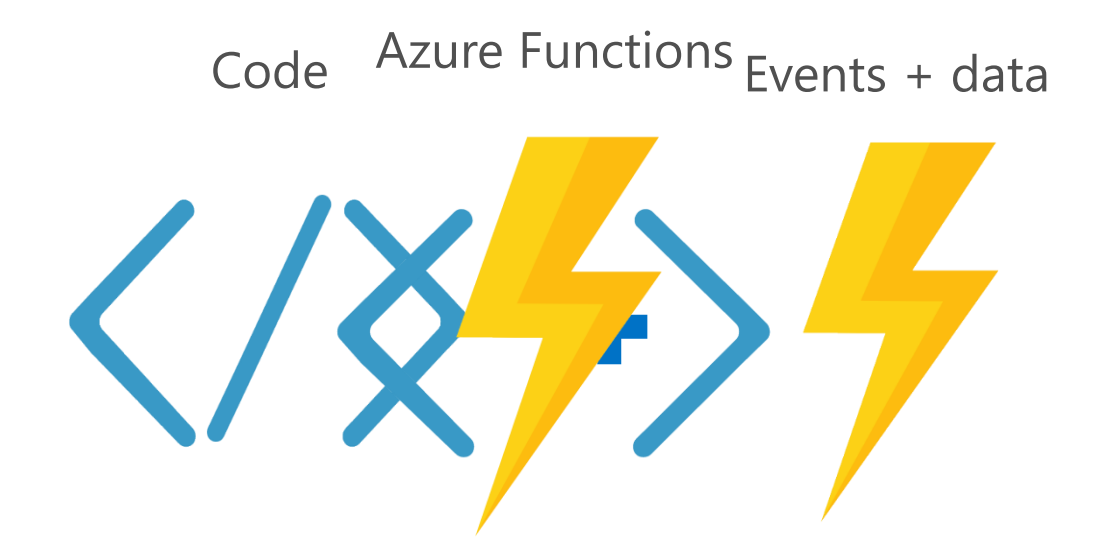

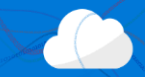

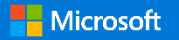

# Supported Languages

#### 1<sup>st</sup> class support

- Node / JavaScript
- $\Box$  C#

### Experimental support

- $\blacksquare$ F#
- **Python**
- $\blacksquare$  PHP
- **Batch**
- **Bash**
- **PowerShell**

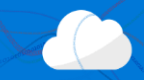

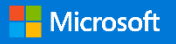

# Supported bindings (5/2016)

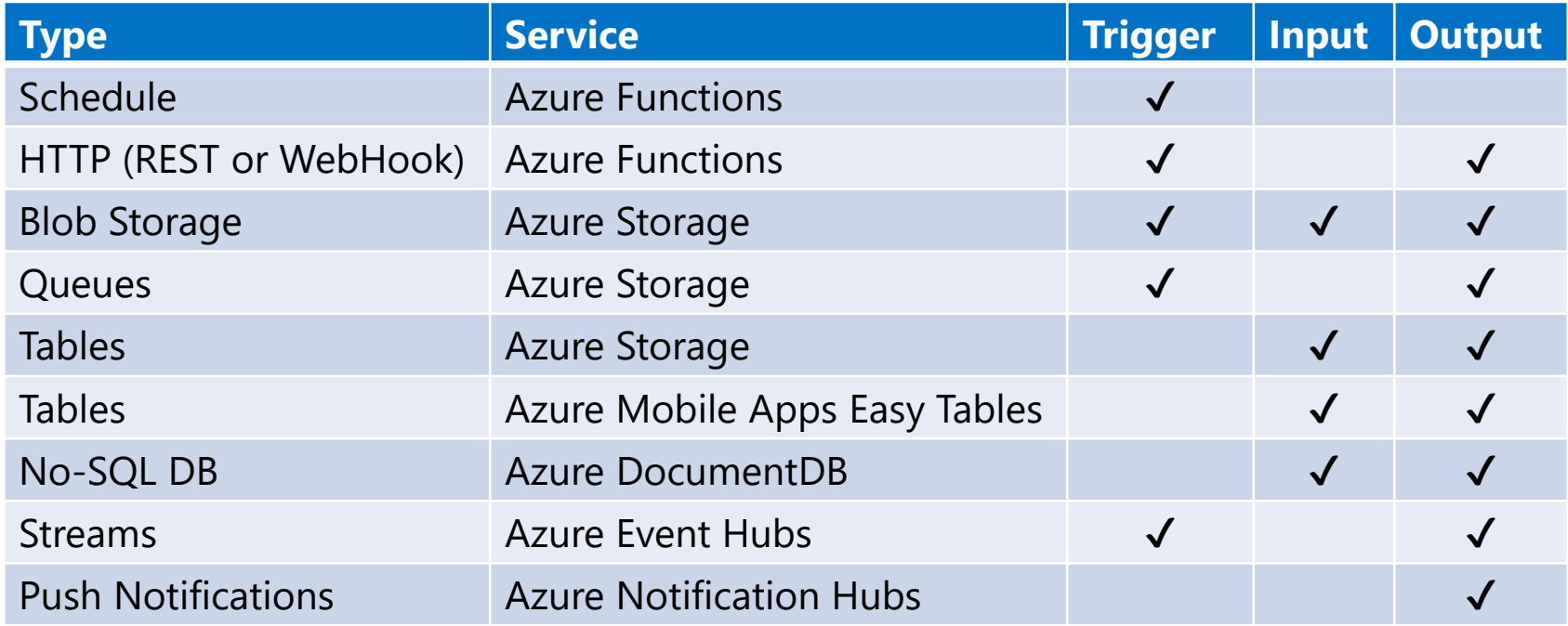

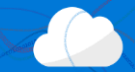

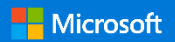

#### Demo: Function Apps

#### Go serverless

# Servers when you want them...

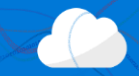

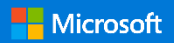

Servers when you want them…

serverless when you don't

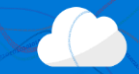

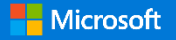

# Internal Microsoft IT Landscape

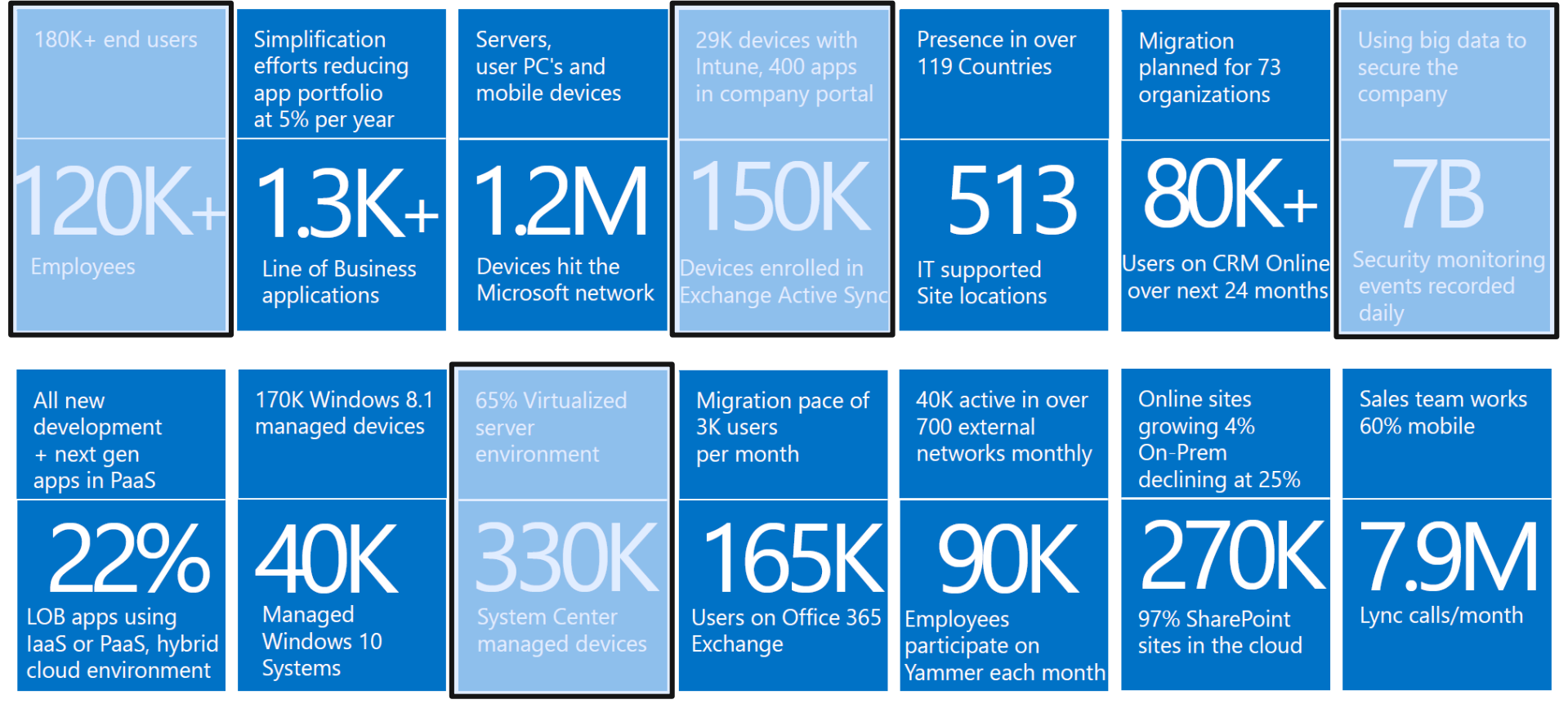

# Microsoft IT Cloud Environment

- 19,000 Azure virtual machines Software development, test, monitoring
- 600 Azure platform as a service (PaaS) apps Employee applications, e.g. learning platform, travel expenses Public Cloud
- More than 5,000 Azure SQL instances Data storage for apps, monitoring

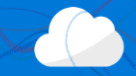

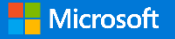

# What are we using Azure for?

- Employee self-service for IT tasks
- System and application monitoring
- Software development and test
- Infrastructure automation based on templates
- Mobile device and application management

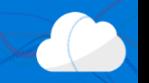

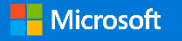

# Let's dive in: Demo as a Service (DaaS)

- 1. Employee self-service with Azure Active Directory
- 2. Software development & test machines with Azure DevTest Labs
- 3. Infrastructure automation with Azure Resource Manager templates
- 4. IoT monitoring with Operations Management Suite

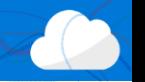

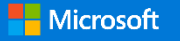

# Next Steps

First Look Test App Services without an Azure Account <https://tryappservice.azure.com/> Test Microsoft Azure for free <http://azure.microsoft.com/de-de/pricing/free-trial/>

the Arts

Learning

Dive in more deeply <https://mva.microsoft.com/>

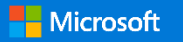

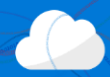

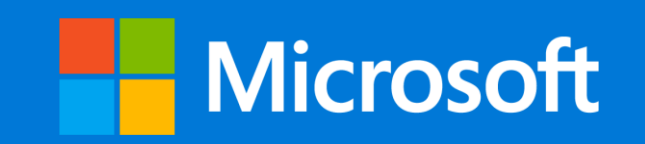

© 2015 Microsoft Corporation. All rights reserved.